# Lecture 11SVM cont.

10 ‐22 2008

# What we have done so far

- We have established that we want to find <sup>a</sup> linear decision boundary whose margin is the largest
- We know how to measure the margin of <sup>a</sup> linear decision boundary
	- That is: the minimum geometric margin of all training examples Geometric margin of <sup>a</sup> training example <sup>=</sup> functional margin normalized by the magnitude of **<sup>w</sup>**

$$
\gamma^{i} = \frac{\mathbf{y}^{i}(\mathbf{w} \cdot \mathbf{x}^{i} + b)}{\|\mathbf{w}\|} \leq
$$

*<sup>y</sup>* (**<sup>w</sup> <sup>x</sup>** *<sup>b</sup>*) *<sup>i</sup> <sup>i</sup> <sup>i</sup>* <sup>⋅</sup> <sup>+</sup> <sup>γ</sup> <sup>=</sup> **Functional margin**

 $\bullet$  $\bullet$   $\,$  How do we find such a linear decision boundary that has the largest margin?

# **Maximum Margin Classifier**

 $\bullet$  This can be formulated as <sup>a</sup> constrained optimization problem.  $\Gamma$ 

$$
\begin{aligned}\n\max_{\mathbf{w},b} \gamma \\
\text{subject to: } y^{(i)} \frac{(\mathbf{w} \cdot \mathbf{x}^{(i)} + b)}{\|\mathbf{w}\|} \ge \gamma, \quad i = 1,\dots, N\n\end{aligned}
$$

- • This optimization problem is in <sup>a</sup> nasty form (quadratic constraints), so we need to do some rewriting
- $\bullet$ Eventually we will get the following:

$$
\min_{\mathbf{w}, b} \frac{1}{2} ||\mathbf{w}||^2
$$
  
subject to:  $y^i (\mathbf{w} \cdot \mathbf{x}^i + b) \ge 1, \quad i = 1, \dots, N$ 

Maximizing the geometric margin is equivalent to minimizing the magnitude of **w** subject to maintaining <sup>a</sup> functional margin of at least 1

## **Solving the Optimization Problem**

$$
\min_{\mathbf{w}, b} \frac{1}{2} ||\mathbf{w}||^2
$$
  
subject to:  $y^i (\mathbf{w} \cdot \mathbf{x}^i + b) \ge 1, \quad i = 1, \dots, N$ 

- This is a **quadratic programming problem**, i.e., optimizing <sup>a</sup> quadratic fnt with linear inequality constraints.
- This is a well‐known class of mathematical programming problems for which several (non‐trivial) algorithms exist.
	- $-$  In practice, we can just regard the QP solver as a "black-box" without bothering how it works
- You will be spared of the excruciating details and jump to …

# The solution

- $\bullet$  Hold on <sup>a</sup> sec, we can not really give you <sup>a</sup> close form solution that you can directly plug in the numbers and compute for an arbitrary data sets
- $\bullet$  But, the crystal ball tells us that the solution can always be written in the following form:

$$
\mathbf{w} = \sum_{i=1}^{N} \alpha_i y^i x^i, \text{s.t.} \sum_{i=1}^{N} \alpha_i y^i = 0
$$

- This is the form of the solution for **<sup>w</sup>**, b can be calculated accordingly using some additional steps
- The weight vector is <sup>a</sup> linear combination of all the training examples
- Importantly, many of the  $\alpha_i'$ s are zeros
- $\bullet$ • These that have non-zero  $\alpha_i$ 's are called the **support vectors**

#### An example

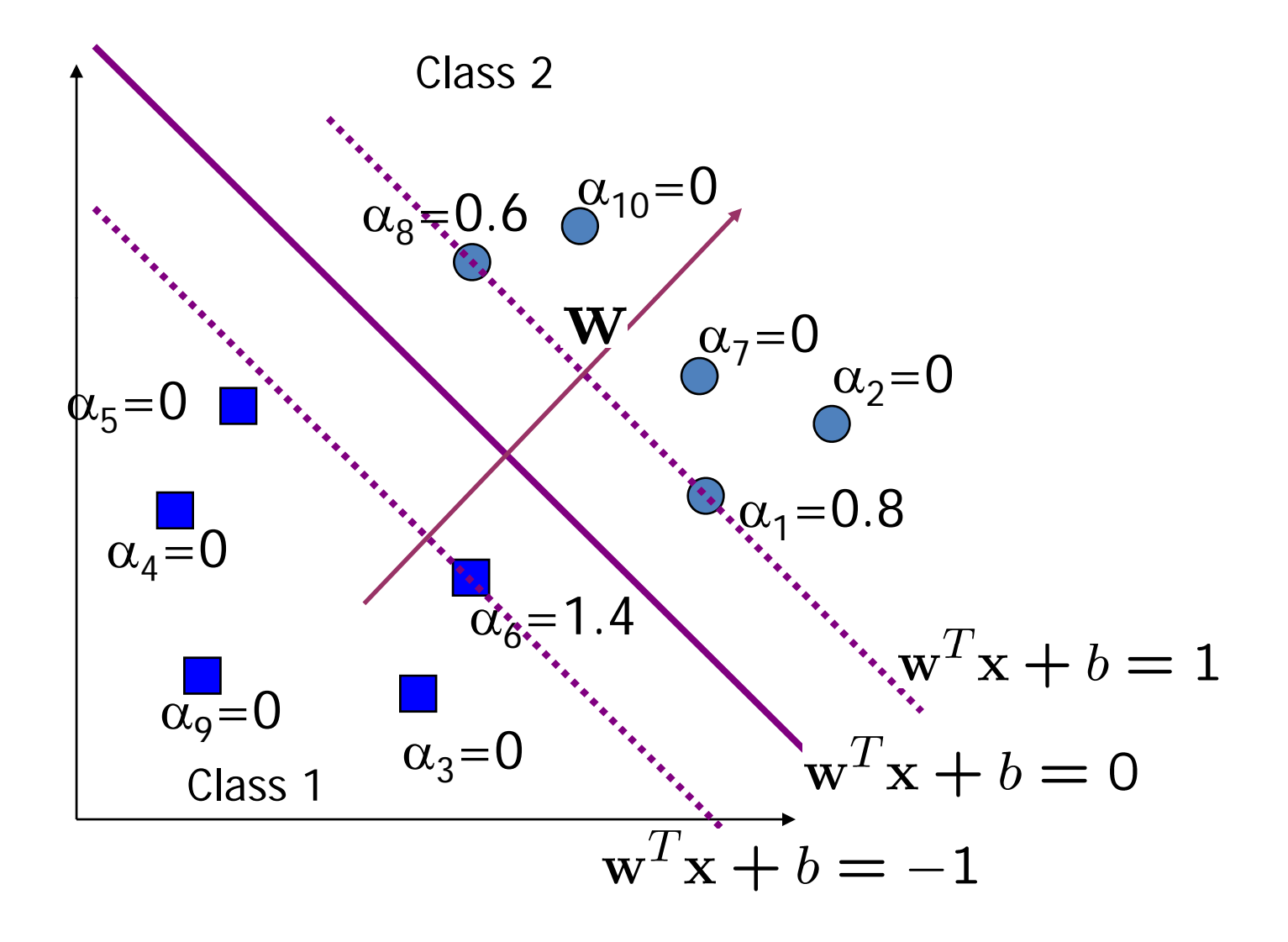

# A few important notes regarding the geometric interpretation

- $\bullet \quad \mathbf{w}^T\mathbf{x} + b = \mathbf{0}$  gives the decision boundary
- $\bullet \quad {}_{\mathbf{W}}{}^{T} \mathbf{x} + b = 1 \;$  positive support vectors lie on this line
- $\bullet \quad \mathbf{w}^I\, \mathbf{x} + b = -1\,$  negative support vectors lie on this line
- All support vectors have functional margin of 1
- We can think of <sup>a</sup> decision boundary now as <sup>a</sup> tube of certain width, no points can be inside the tube
	- $-$  Learning involves adjusting the location and orientation of the tube to find the largest fitting tube for the given training set

# **Summarization So Far**

- We defined margin (functional, geometric)
- $\bullet~$  We demonstrated that we prefer to have linear classifiers with large geometric margin.
- We formulated the problem of finding the maximum margin linear classifier as <sup>a</sup> quadratic optimization problem
- This problem can be solved using efficient QP algorithms that are available.
- $\bullet~$  The solutions are very nicely formed
- Do we have our perfect classifier yet?

#### **Non‐separable Data and Noise**

• What if the data is not linearly separable?

• We may have noise in data, and maximum margin classifier is not robust to noise!

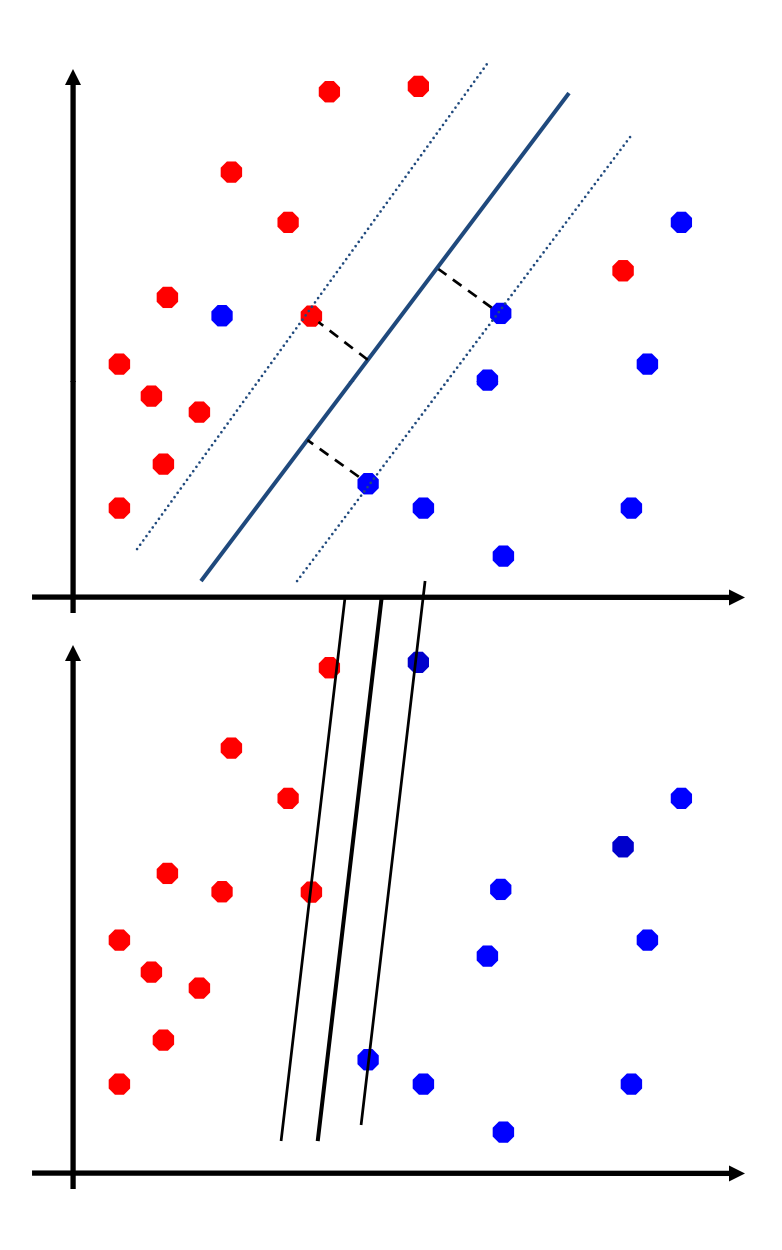

### **Soft Margin**

• Allow functional margins to be less than 1

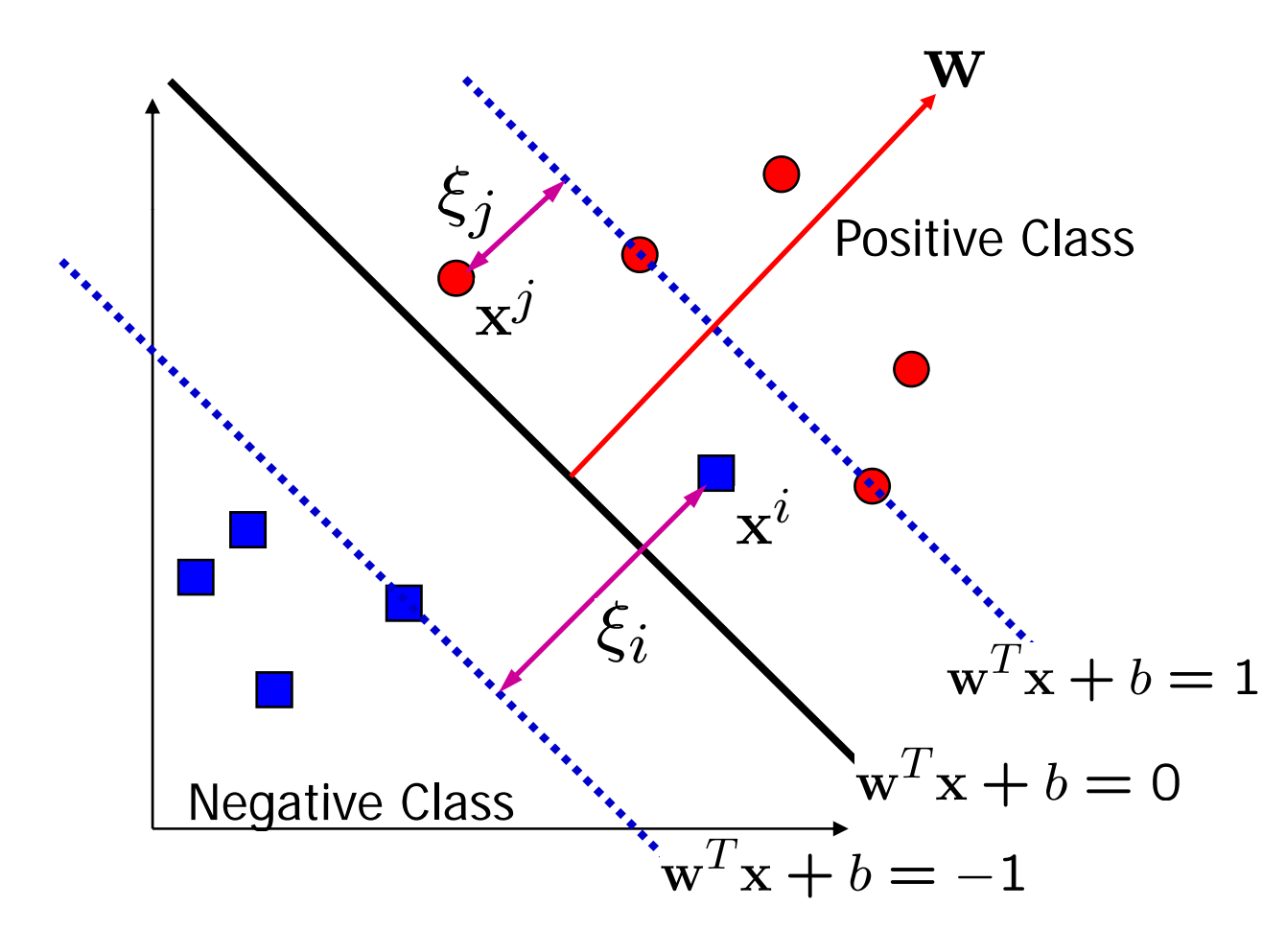

Originally functional margins need to satisfy: yi(w∙<sup>x</sup>i+b)≥ <sup>1</sup>

Now we allow it to be less than 1:  $y^i(w·x^i+b) ≥ 1 - ξ_i$ 

The objective ftn also change to:  $+c\sum$ *N i* $\lim_{b}$   $\|\mathbf{w}\|^2 + c \sum_{i=1}$   $\zeta_i$ 

## **Soft‐Margin Maximization**

$$
\begin{aligned}\n\min_{\mathbf{w}, b} \|\mathbf{w}\|^2 \\
\text{subject to: } y^i(\mathbf{w} \cdot \mathbf{x}^i + b) \ge 1, \quad i = 1, \cdots, N \\
\min_{\mathbf{w}, b} \|\mathbf{w}\|^2 + c \sum_{i=1}^N \xi_i \\
\text{subject to: } y^i(\mathbf{w} \cdot \mathbf{x}^i + b) \ge 1 - \xi_i, \quad i = 1, \cdots, N \\
\xi_i \ge 0, \quad i = 1, \cdots, N\n\end{aligned}
$$

- $\bullet$  Introduce **slack variables** ξ*<sup>i</sup>* to allow some examples to have functional margins smaller than 1
- $\bullet$  Effect of parameter *<sup>c</sup>*
	- $\bullet$  Controls the tradeoff between maximizing the margin and fitting the training examples
	- $\bullet$  Large c: slack variables incur large penalty, so the optimal solution will try to avoid them
	- Small c: small cost for slack variables, we can sacrifice <sup>a</sup> few training examples to ensure that the classifier margin is large

## Solutions to SVM

$$
w = \sum_{i=1}^{N} \alpha_i y^i x^i, \quad \text{s.t.} \sum_{i=1}^{N} \alpha_i y^i = 0 \quad \boxed{\text{No soft margin}}
$$

$$
w = \sum_{i=1}^{N} \alpha_i y^i x^i, \text{ s.t. } \sum_{i=1}^{N} \alpha_i y^i = 0 \text{ and } 0 \le \alpha_i \le c
$$

*<u>With soft</u>* **margin** 

- $\blacksquare$  *<sup>c</sup>* controls the tradeoff between maximizing margin and fitting training data
- $\blacksquare$  It's effect is to put <sup>a</sup> **box constraint** on <sup>α</sup>, the weights of the support vectors
- $\blacksquare$ It limits the influence of individual support vectors (maybe outliers)
- $\blacksquare$ ■ In practice, c can be set by cross-validation

# How to make predictions?

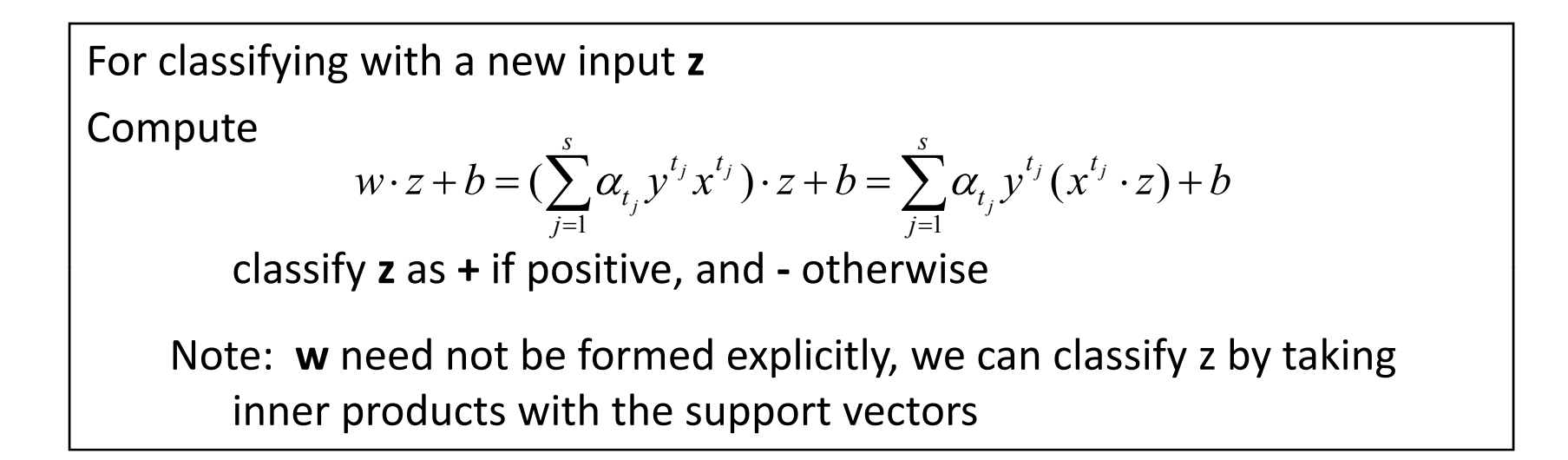

Further, the learning of <sup>w</sup> and the prediction using <sup>w</sup> both can be achieved using inner product between pair of input points – this lends itself naturally to handling cases that are not linearly separable by replacing the inner product with something that is called kernel function.

### **Non‐linear SVMs**

 $\bullet$  Datasets that are linearly separable with some noise work out great:

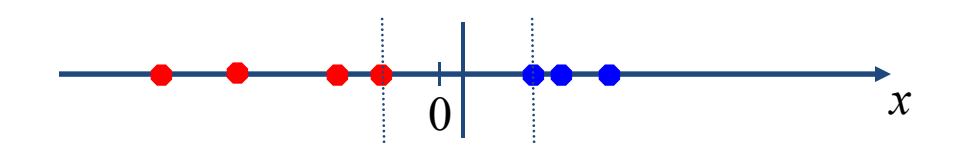

 $\bullet$  But what are we going to do if the dataset is just too hard?

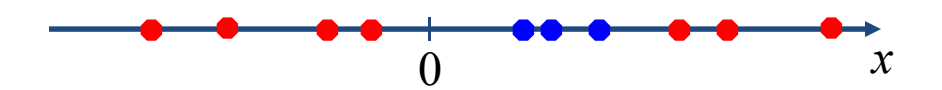

Mapping the input to <sup>a</sup> higher dimensional space can solve the linearly inseparable cases

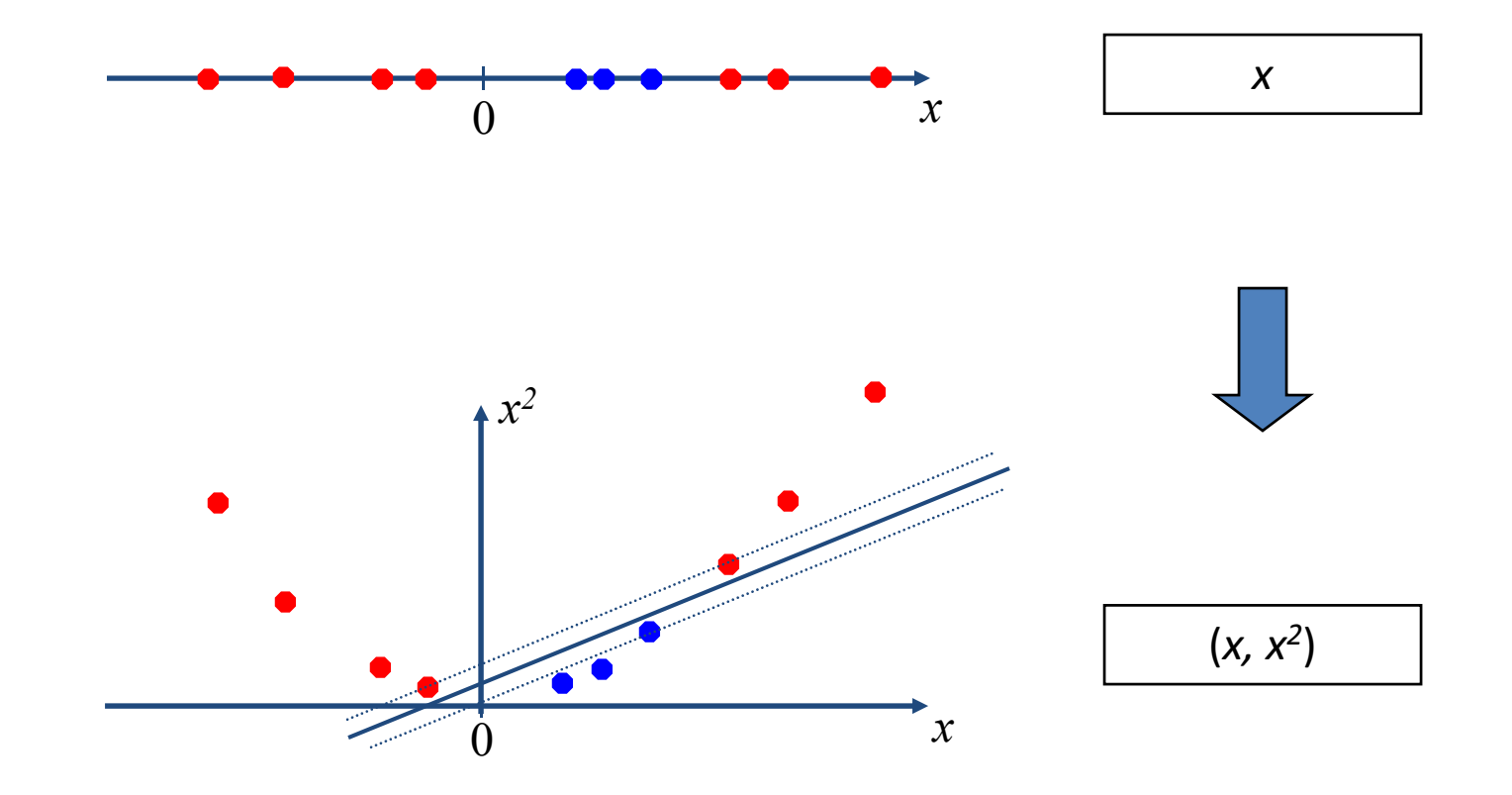

#### **Non‐linear SVMs: Feature Spaces**

•General idea: For any data set, the original input space can always be mapped to some higher‐dimensional feature space such that the data is linearly separable:

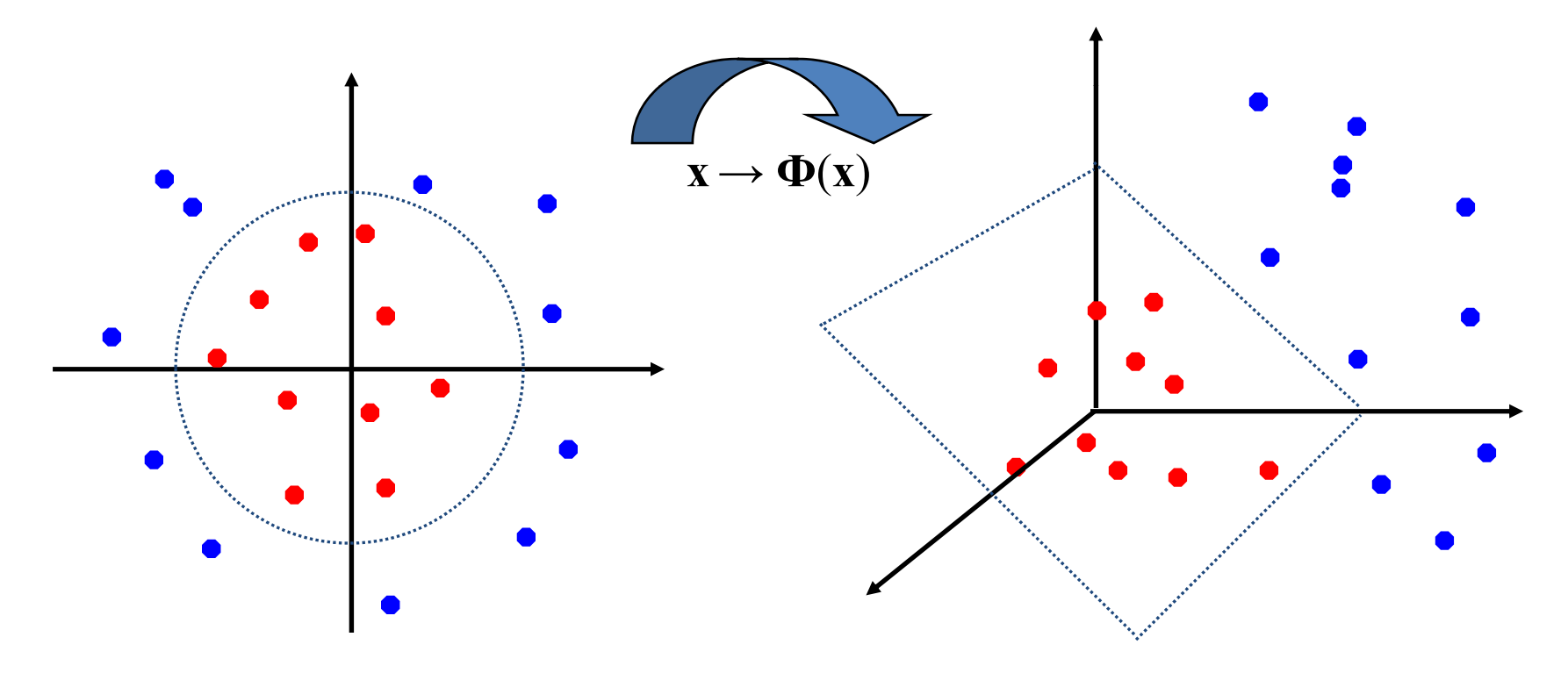

#### **Example: Quadratic Feature Space**

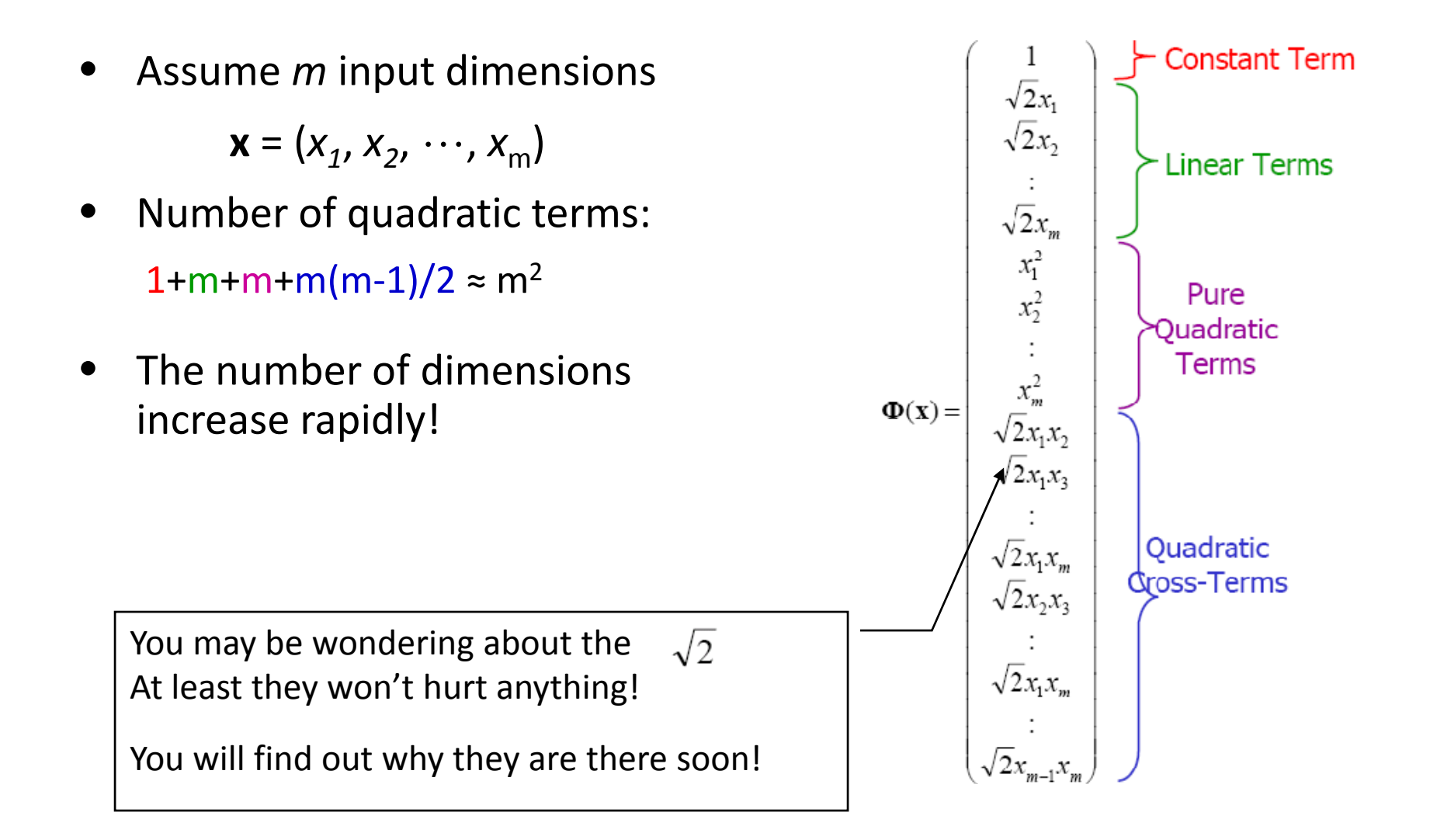

#### Dot product in quadratic feature space

$$
\Phi(\mathbf{a}) \cdot \Phi(\mathbf{b}) = \begin{pmatrix}\n1 & 1 & \sqrt{2}a_1 & \sqrt{2}b_1 \\
\sqrt{2}a_2 & \sqrt{2}b_2 & + & \sqrt{2}b_1 \\
\sqrt{2}a_m & \sqrt{2}b_m & \sqrt{2}b_m \\
a_1^2 & b_1^2 & b_2^2 & + & \sqrt{2}a_1b_1 + b_1 \\
a_2^2 & b_2^2 & b_2^2 & + & \sqrt{2}a_1b_1 + b_1 \\
\sqrt{2}a_1a_2 & b_2^2 & b_2^2 & + & \sqrt{2}a_1b_1 \\
\sqrt{2}a_1a_3 & \sqrt{2}b_1b_2 & + & \sqrt{2}a_1b_1 + b_1 \\
\sqrt{2}a_1a_3 & \sqrt{2}b_1b_3 & + & \sqrt{2}a_1b_1 + b_1 \\
\sqrt{2}a_1a_4 & \sqrt{2}b_1b_4 & \sqrt{2}b_2b_3 & + & \sqrt{2}a_1b_1 + b_1 \\
\sqrt{2}a_1a_4 & \sqrt{2}b_1b_4 & \sqrt{2}b_2b_3 & + & \sqrt{2}a_1b_1 + b_1 \\
\sqrt{2}a_1a_4 & \sqrt{2}b_1b_4 & \sqrt{2}b_1b_4 & -b_1 \\
\sqrt{2}a_1a_4 & \sqrt{2}b_1b_4 & -b_1 \\
\sqrt{2}a_1a_4 & \sqrt{2}b_1b_4 & -b_1 \\
\sqrt{2}a_1a_4 & \sqrt{2}b_1b_4 & -b_1 \\
\sqrt{2}a_1a_4 & \sqrt{2}b_1b_4 & -b_1 \\
\sqrt{2}a_1a_4 & \sqrt{2}b_1b_4 & -b_1 \\
\sqrt{2}a_1a_4 & \sqrt{2}b_1b_4 & -b_1 \\
\sqrt{2}a_1a_4 & \sqrt{2}b_1b_4 & -b_1 \\
\sqrt{2}a_1a_4 & \sqrt{2}b_1b_4 & -b_1 \\
\sqrt{2}a_1a_4 & \sqrt{2}b_1b_4 & -b_1 \\
\sqrt{2}a_1a_4 & \sqrt{2}b_1b_4 & -b_1 \\
\sqrt{2}a_1a_4 & \sqrt{2}b_1b_4 & -
$$

They are the same! And the later only takes O(m) to compute!

# **Kernel Functions**

• If every data point is mapped into high‐dimensional space via some transformation **<sup>x</sup> →** φ(**x**), the inner product that we need to compute for classifying <sup>a</sup> point <sup>x</sup> becomes:

 $\langle \phi(\mathbf{x}) \cdot \phi(\mathbf{x}) \rangle$  for all support vectors  $\mathbf{x}^i$ 

 $\bullet$  A *kernel function* is <sup>a</sup> function that is equivalent to an inner product in some feature space.

 $k(a,b) = \langle \phi(a) \cdot \phi(b) \rangle$ 

• We have seen the example:

$$
\boldsymbol{k}(a,b)=(a\cdot b+1)^2
$$

This is equivalent to mapping to the quadratic space!

#### More kernel functions

- •Linear kernel: *k*(a,b) <sup>=</sup> (a⋅b)
- Polynomial kernel: K(a,b) = (a⋅b+1)<sup>d</sup>
- •● Radial-Basis-Function kernel:

$$
K(\mathbf{a}, \mathbf{b}) = \exp\left(-\frac{(\mathbf{a} - \mathbf{b})^2}{2\sigma^2}\right)
$$

In this case, the corresponding mapping φ(**x**) is *infinite‐ dimensional*! Lucky that we don't have to compute the mapping explicitly!

$$
w \cdot \Phi(z) + b = \sum_{j=1}^{s} \alpha_{t_j} y^{t_j} (\Phi(x^{t_j}) \cdot \Phi(z)) + b = \sum_{j=1}^{s} \alpha_{t_j} y^{t_j} K(x^{t_j} \cdot z) + b
$$

Note: We will not get into the details but the learning of *<sup>w</sup>* can be achieved by using kernel functions as well!

# Nonlinear SVM summary

- Map the input space to <sup>a</sup> high dimensional feature space and learn <sup>a</sup> linear decision boundary in the feature space
- The decision boundary will be nonlinear in the original input space
- Many possible choices of kernel functions
	- How to choose? Most frequently used method: cross‐validation